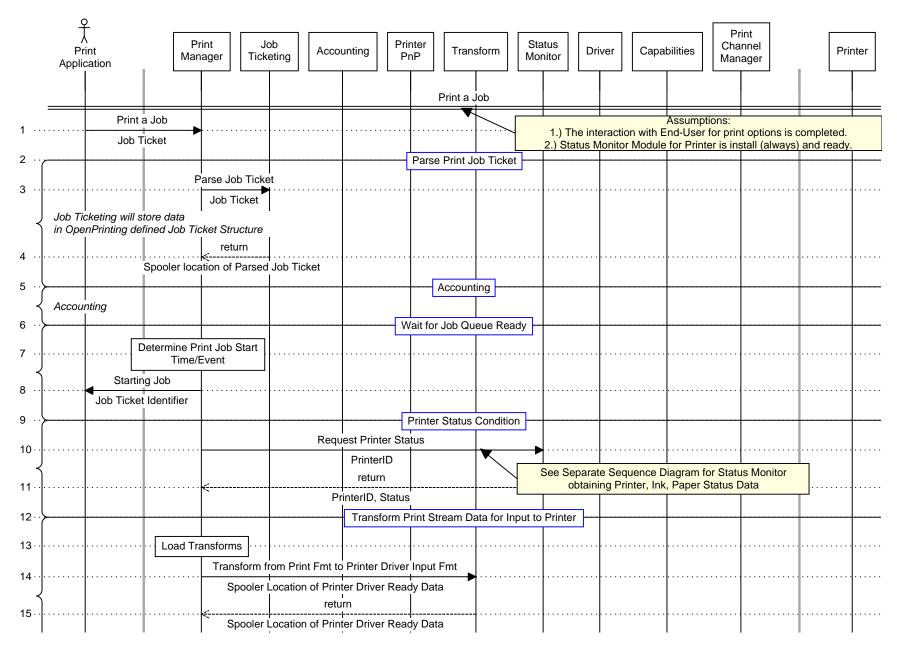

| Print<br>Application                     | Print Joh<br>Manager Ticke                |                         | Printer<br>PnP                 | Transform       | Status<br>Monitor | Driver      | Capabilities | Print<br>Channel<br>Manager | Printer |
|------------------------------------------|-------------------------------------------|-------------------------|--------------------------------|-----------------|-------------------|-------------|--------------|-----------------------------|---------|
| 16 · · · · · · · · · · · · · · · · · Rel | ease Transforms                           |                         |                                |                 |                   |             |              |                             |         |
| 17                                       |                                           |                         | Load and E                     | Execute Printer | Driver            | ·····       |              |                             |         |
| 18 · · · · · · · · Loa                   | ad Printer Driver                         |                         |                                |                 |                   |             |              |                             |         |
| 19                                       |                                           | Initi                   | alize Driver                   |                 |                   | <b>&gt;</b> |              |                             |         |
| 20                                       |                                           | Sta                     | none<br>I<br>Irt New Job       |                 |                   |             |              |                             |         |
| 20                                       |                                           |                         | return                         |                 |                   |             |              |                             |         |
| 21                                       |                                           |                         | JobID                          |                 |                   |             |              |                             |         |
| 22 Job Ticket Identifier, Page           |                                           |                         |                                |                 |                   |             |              |                             |         |
| 23                                       | 1 1                                       | Printing Attributes     |                                |                 |                   |             |              |                             |         |
| 24                                       | $\left\{ \left  \right. \right. \right\}$ | Set Prin                | <br>t Job Attribut             | e X             |                   |             |              |                             |         |
| 24                                       |                                           | JobID, A                | ttribute, Valu                 | e(s)            |                   |             |              |                             |         |
| 25                                       | Do all Pages                              |                         |                                |                 |                   |             |              |                             |         |
| 26                                       |                                           | Request Printer, Inl    |                                | us              | <b>&gt;</b>       |             |              |                             |         |
|                                          |                                           | Printer                 |                                |                 |                   |             |              |                             |         |
| 27                                       |                                           | PrinterID,              | <br>Status <sub>.</sub>        |                 |                   |             |              |                             |         |
| 28                                       | Set Individual I                          | Page Level Printer/Prin |                                |                 |                   |             |              |                             |         |
| 29                                       |                                           |                         | Page Attribu<br>ttribute, Valu |                 |                   | <b>&gt;</b> |              |                             |         |
|                                          | Ч                                         |                         |                                | 10(3)           |                   |             |              |                             |         |
| 30                                       |                                           |                         | t New Page<br>D, Page Info     | ,               |                   | <b></b> ▶   |              |                             |         |

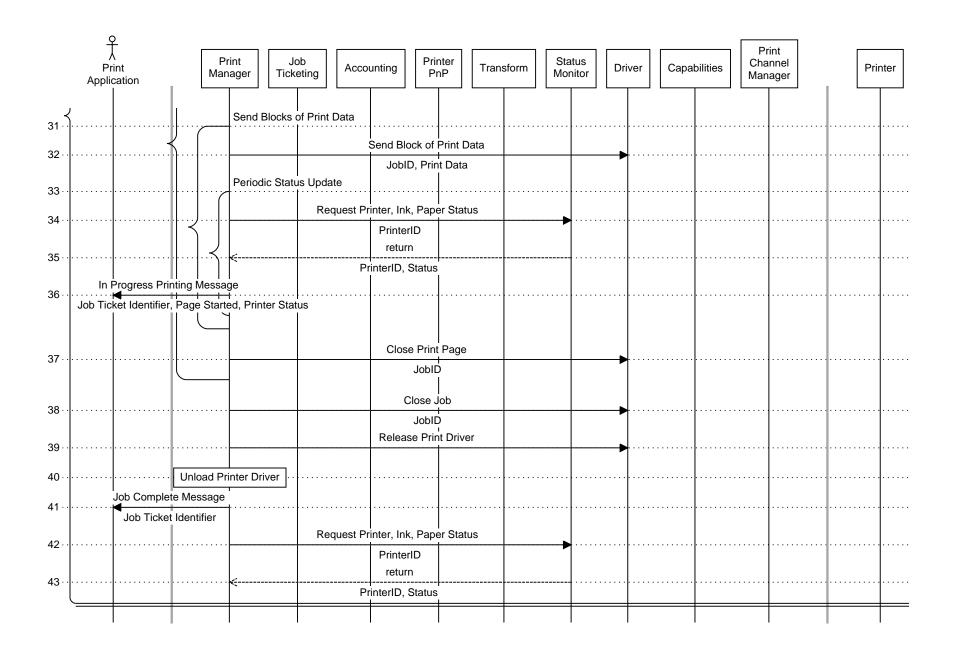

Page 4 of 6